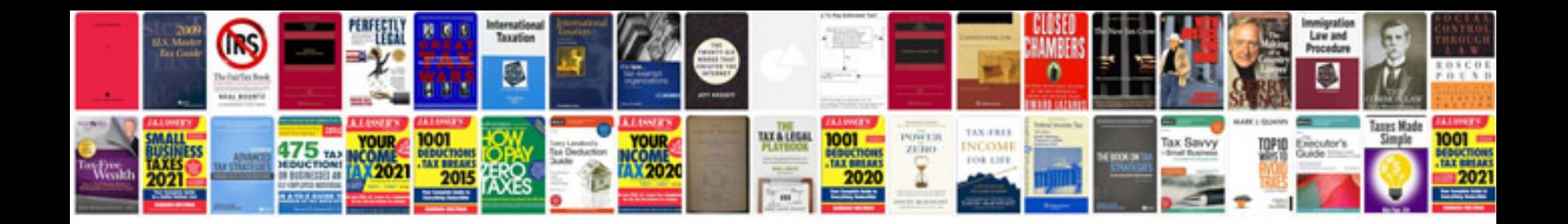

**V3 manual**

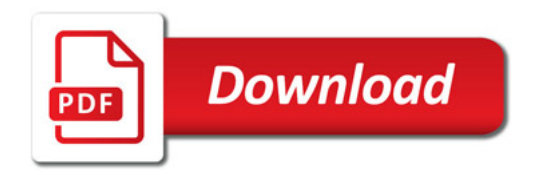

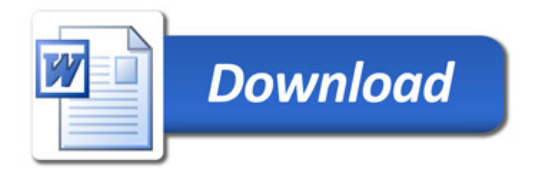